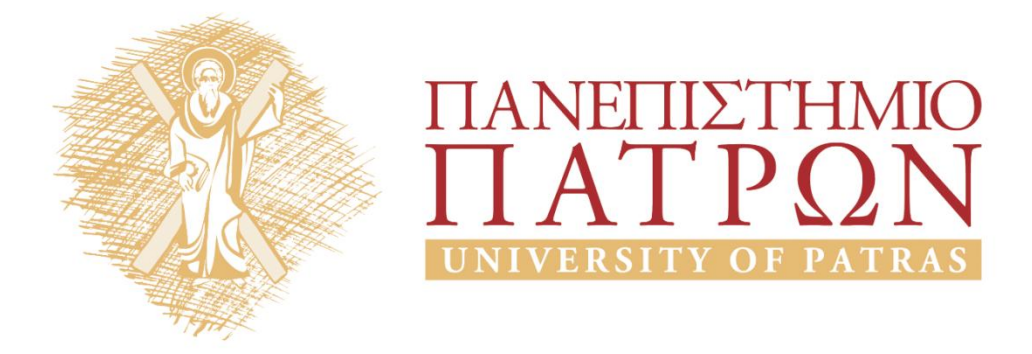

## **Εισαγωγή στους Υπολογιστές**

## **Εργαστήριο 9**

Καθηγητές: Αβούρης Νικόλαος, Παλιουράς Βασίλης, Κουκιάς Μιχαήλ, Σγάρμπας Κυριάκος

Τμήμα Ηλεκτρολόγων Μηχανικών και Τεχνολογίας Υπολογιστών

# ΑΝΟΙΚΤΑ ακαδημαϊκά ΠΠ

## **Εργαστήριο 9: Άσκηση Προγραμματισμού Python**

## **Άσκηση 1 (20%)**

Δημιουργήστε την κλάση **Weather η** οποία αναπαριστά ως οντότητα την συμπεριφορά των καιρικών φαινομένων στην διάρκεια ενός έτους. Η συγκεκριμένη οντότητα έχει αποθηκευμένες όλες τις παραμέτρους που αφορούν την εξέλιξη των καιρικών φαινομένων που είναι η **Βροχή**, **Άνεμος**, **Θερμοκρασία**, **Υγρασία**.

## **Άσκηση 2 (30%)**

Να ορίσετε δυο μεθόδους **CalculateAverageWeather()** και **CalculateVariation()** για την κλάση της άσκησης 1 οι οποίες επιστρέφουν:

- Η πρώτη τον ετήσιο μέσο όρο των παραπάνω μετεωρολογικών παραμέτρων (**Βροχή**, **Άνεμος**, **Θερμοκρασία**, **Υγρασία**) ενώ
- Η δεύτερη την μέγιστη απόκλιση από την μέση ετήσια τιμή των ανωτέρω παραμέτρων.

#### **Άσκηση 3 (40%)**

Δίδεται ένα αρχείο με μορφοποίηση CSV (comma separated values) το οποίο έχει το εξής περιεχόμενο:

Στην πρώτη γραμμή περιέχονται τα ονόματα 4 μετεωρολογικών παραμέτρων (υγρασία, θερμοκρασία, βροχόπτωση και άνεμος), στη δεύτερη γραμμή τα ονόματα των μηνών του έτους ενώ στις επόμενες 4 γραμμές περιέχονται τα μετεωρολογικά δεδομένα των παραμέτρων αυτών, όπως περιγράφονται στη συνέχεια.

Ζητείται να αναπτύξετε ένα πρόγραμμα το οποίο να εκτελεί τα εξής:

1. Να διαβάζει τα δεδομένα του αρχείου, λαμβάνοντας υπόψη ότι τα μετεωρολογία δεδομένα που περιέχει είναι τα εξής:

a) **βροχόπτωση**, που μετριέται σε χιλιοστά μηνιαίας βροχόπτωσης,

- b) **άνεμος** που μετριέται ως μέση μηνιαία τιμή σε χιλιόμετρα ανά ώρα,
- c) **θερμοκρασία** που μετριέται ως μέση μηνιαία τιμή σε βαθμούς Κελσίου,
- d) **υγρασία** που μετριέται ως μέση μηνιαία τιμή %,

Διευκρινίζεται ότι για την ανάγνωση των τιμών από το αρχείο θα πρέπει να χρησιμοποιήσετε τις εξής λίστες για την ανάθεση των τιμών: namesParameter[] για τις τιμές των μετεωρολογικών παραμέτρων,

xMonths[], για τα ονόματα των μηνών του έτους και dataParameter[] η οποία είναι δυσδιάστατη λίστα μεγέθους 4 επί 12 που περιέχει τις τιμές των παραμέτρων.

2. Να εκτυπώνει τον πίνακα των τιμών των μετεωρολογικών παραμέτρων .

3. Να υπολογίζει και να εκτυπώνει την μέση ετήσια τιμή για κάθε μια από τις 4 μετεωρολογικές παραμέτρους (χρησιμοποιώντας την μέθοδο **CalculateAverageWeather()** της άσκησης 2)

4. Να υπολογίζει και να εκτυπώνει την μέγιστη απόκλιση από την μέση ετήσια τιμή για κάθε παράμετρο χρησιμοποιώντας την μέθοδο **CalculateVariation()** της άσκησης 2)

## **Άσκηση 4 (10%)**

Να επεκτείνετε την παραπάνω κλάση με τη δυνατότητα δημιουργίας μεθόδου η οποία θα πραγματοποιεί την γραφική αναπαράσταση όλων των μετεωρολογικών παραμέτρων σε ένα πίνακα με χρήση της Βιβλιοθήκης **turtle.**

## **Σημειώματα**

## **Σημείωμα Ιστορικού ΕκδόσεωνΈργου**

Το παρόν έργο αποτελεί την έκδοση 1.0.

• Έκδοση 1.0 διαθέσιμη [εδώ.](https://eclass.upatras.gr/modules/course_metadata/opencourses.php?fc=15)

## **Σημείωμα Αναφοράς**

Copyright Πανεπιστήμιο Πατρών, Αβούρης Νικόλαος, Παλιουράς Βασίλειος, Κουκιάς Μιχαήλ, Σγάρμπας Κυριάκος. «Εισαγωγή στους Υπολογιστές Ι, Κοινωνική Διάσταση». Έκδοση: 1.0. Πάτρα 2014. Διαθέσιμο από τη δικτυακή διεύθυνση:

[https://eclass.upatras.gr/modules/course\\_metadata/opencourses.php?fc=15](https://eclass.upatras.gr/modules/course_metadata/opencourses.php?fc=15)

## **Σημείωμα Αδειοδότησης**

Το παρόν υλικό διατίθεται με τους όρους της άδειας χρήσης Creative Commons Αναφορά, Μη Εμπορική Χρήση Παρόμοια Διανομή 4.0 [1] ή μεταγενέστερη, Διεθνής Έκδοση. Εξαιρούνται τα αυτοτελή έργα τρίτων π.χ. φωτογραφίες, διαγράμματα κ.λ.π., τα οποία εμπεριέχονται σε αυτό και τα οποία αναφέρονται μαζί με τους όρους χρήσης τους στο «Σημείωμα Χρήσης Έργων Τρίτων».

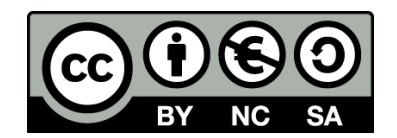

[1] http://creativecommons.org/licenses/by-nc-sa/4.0/

Ως **Μη Εμπορική** ορίζεται η χρήση:

- που δεν περιλαμβάνει άμεσο ή έμμεσο οικονομικό όφελος από την χρήση του έργου, για το διανομέα του έργου και αδειοδόχο
- που δεν περιλαμβάνει οικονομική συναλλαγή ως προϋπόθεση για τη χρήση ή πρόσβαση στο έργο
- που δεν προσπορίζει στο διανομέα του έργου και αδειοδόχο έμμεσο οικονομικό όφελος (π.χ. διαφημίσεις) από την προβολή του έργου σε διαδικτυακό τόπο

Ο δικαιούχος μπορεί να παρέχει στον αδειοδόχο ξεχωριστή άδεια να χρησιμοποιεί το έργο για εμπορική χρήση, εφόσον αυτό του ζητηθεί.

## **Διατήρηση Σημειωμάτων**

- Οποιαδήποτε αναπαραγωγή ή διασκευή του υλικού θα πρέπει να συμπεριλαμβάνει:
- το Σημείωμα Αναφοράς
- το Σημείωμα Αδειοδότησης
- τη δήλωση Διατήρησης Σημειωμάτων
- το Σημείωμα Χρήσης Έργων Τρίτων (εφόσον υπάρχει)

μαζί με τους συνοδευόμενους υπερσυνδέσμους.

## **Σημείωμα Χρήσης Έργων Τρίτων**

Το Έργο αυτό κάνει χρήση των ακόλουθων έργων:

Εικόνες/Σχήματα/Διαγράμματα/Φωτογραφίες

Εικόνες:

Πίνακες

## **Χρηματοδότηση**

- Το παρόν εκπαιδευτικό υλικό έχει αναπτυχθεί στo πλαίσιo του εκπαιδευτικού έργου του διδάσκοντα.
- Το έργο «**Ανοικτά Ακαδημαϊκά Μαθήματα στο Πανεπιστήμιο Αθηνών**» έχει χρηματοδοτήσει μόνο τη αναδιαμόρφωση του εκπαιδευτικού υλικού.
- Το έργο υλοποιείται στο πλαίσιο του Επιχειρησιακού Προγράμματος «Εκπαίδευση και Δια Βίου Μάθηση» και συγχρηματοδοτείται από την Ευρωπαϊκή Ένωση (Ευρωπαϊκό Κοινωνικό Ταμείο) και από εθνικούς πόρους.

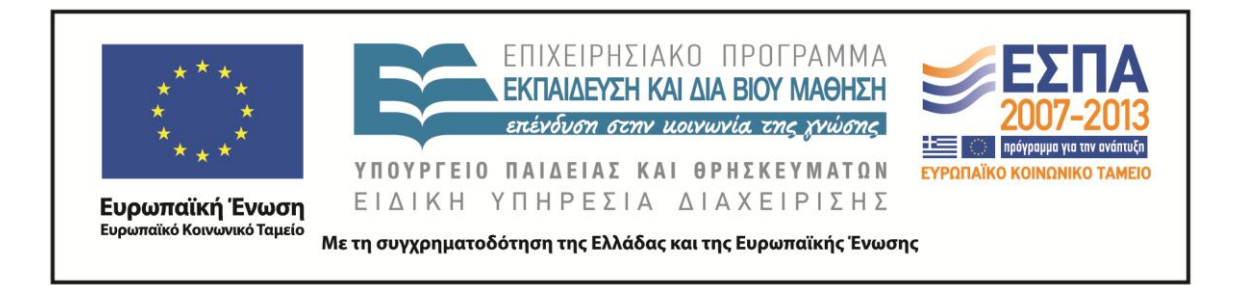